$\Box$ 

記入例

### 鏡野町 入札参加資格審査申請書【建設工事】

令和6・7年度において、鏡野町で行われる建設工事に係る指名競争入札に参加する資格の審査を申請します。

 背景色が水色、またはピンク色の項目を入力してください。ピンク色は必須項目です。 エクセルの計算方法は「自動」に設定してください。 ーク こんじ 計算分流 (see high Telescoper Critics)

申請上の注意点が書かれていますので 必ずお読みください。

### A.主たる営業所(本社)情報

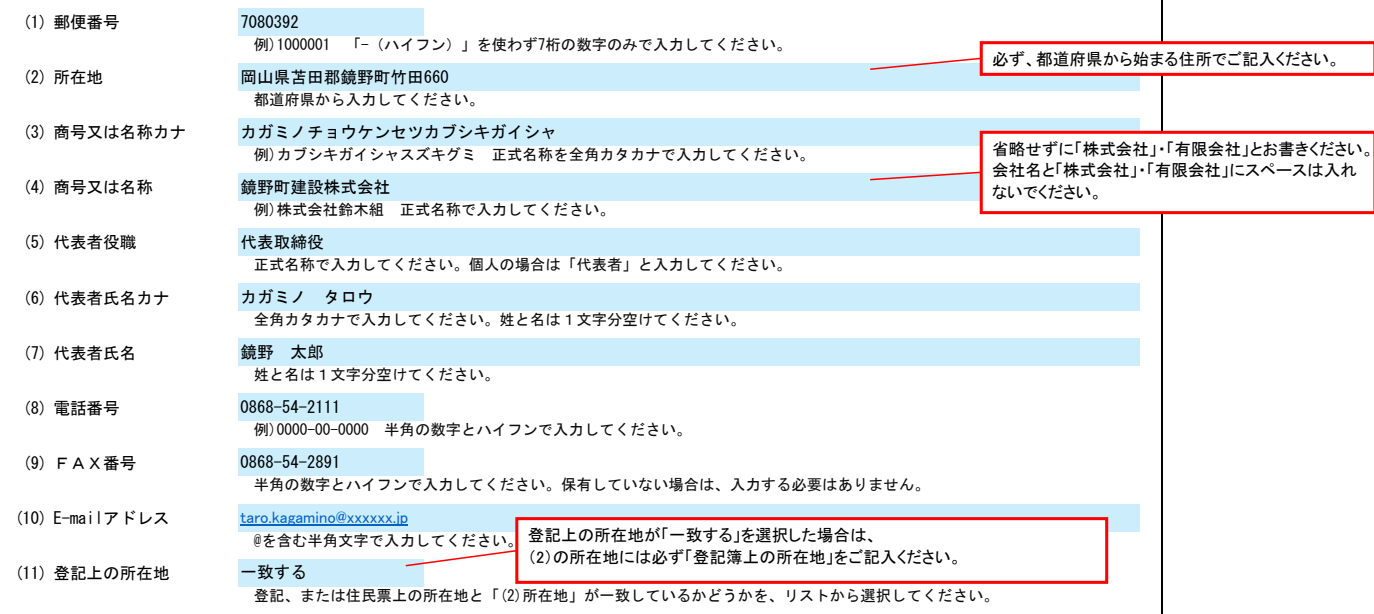

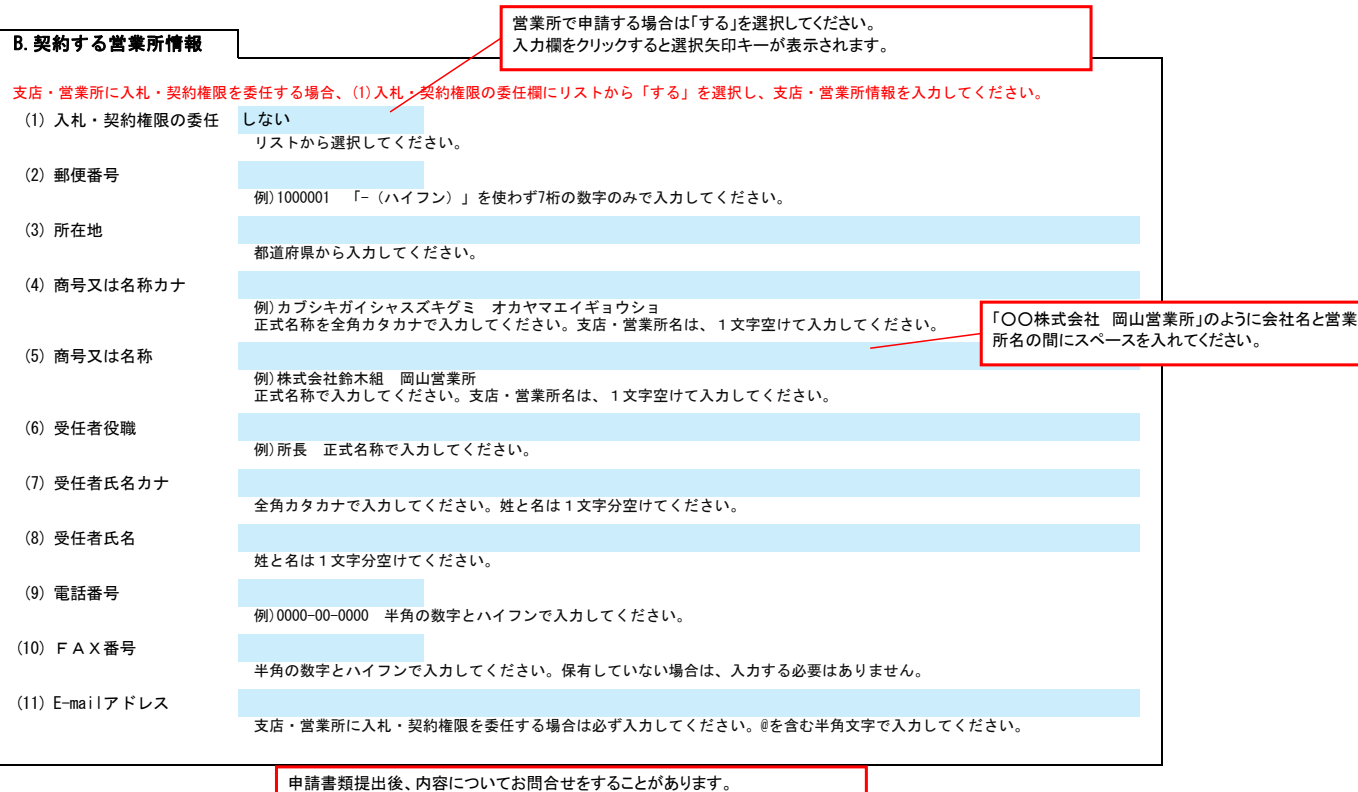

C.担当者情報

作成担当者の方の部署、氏名、連絡先電話番号等をご記入ください。

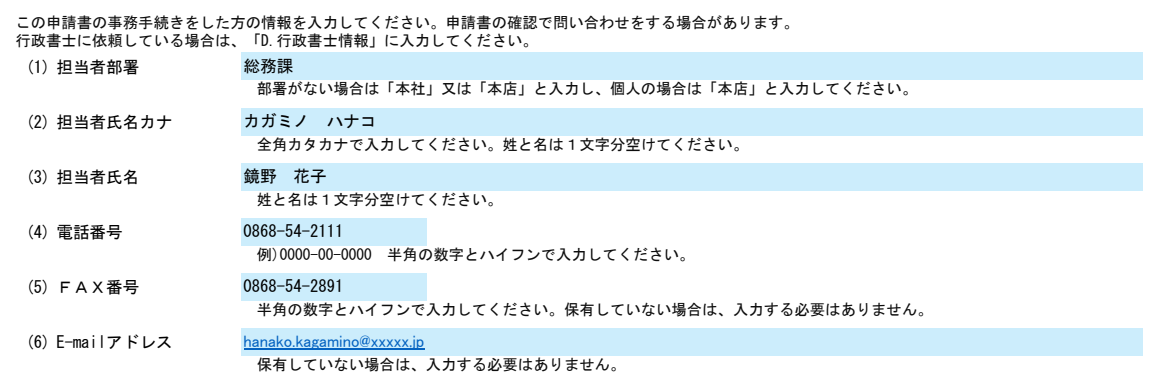

## 鏡野町 入札参加資格審査申請書【建設工事】 Ver.20240101

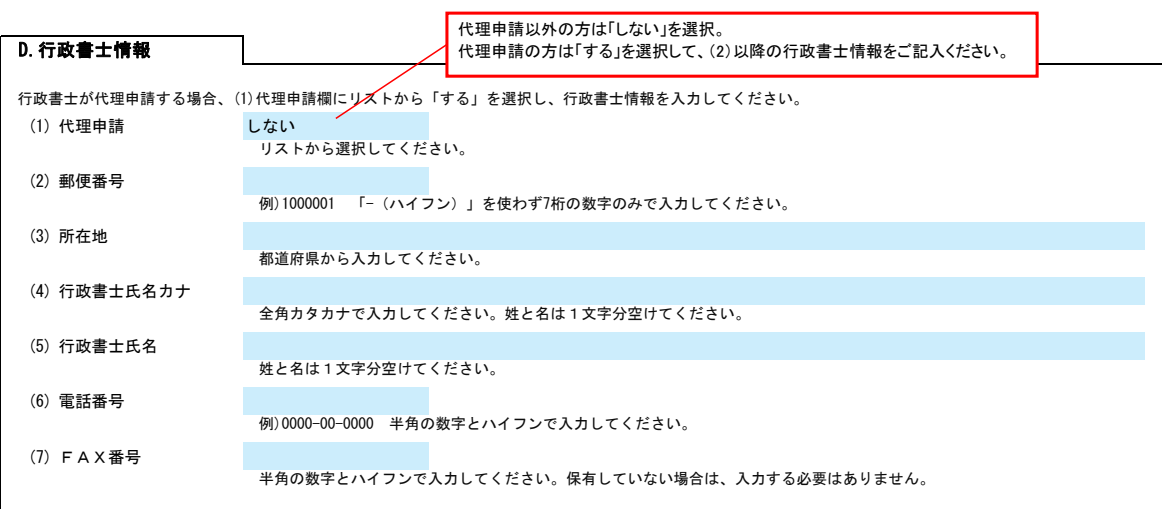

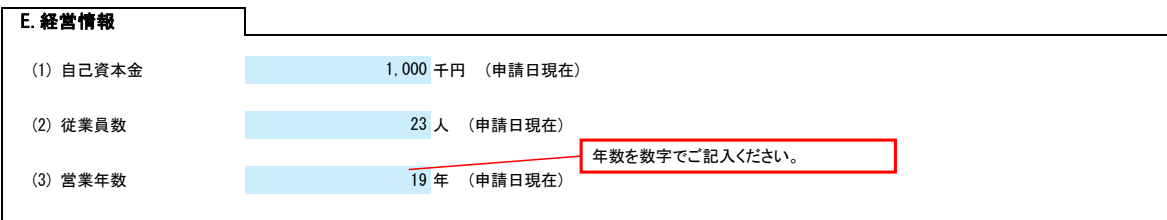

### F.希望する建設工事の種類

ノリスト選択して下さい。

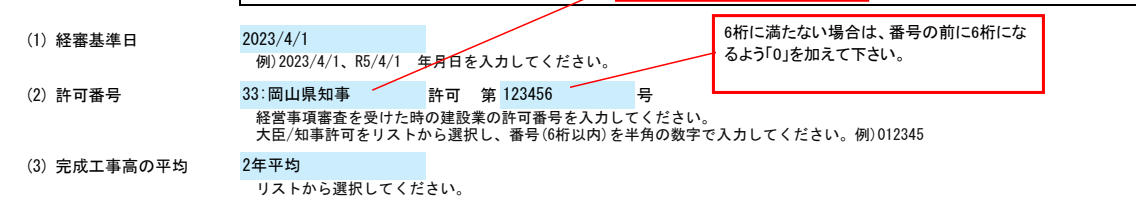

# 希望する建設工事の種類の希望欄に、リストから「〇」を選択してください。<br>経営事項審査結果表を基に、許可区分、総合評定値、技術者数、完成工事高欄を入力してください。<br>希望する業種に技術者がいない場合、「0」を入力してください。

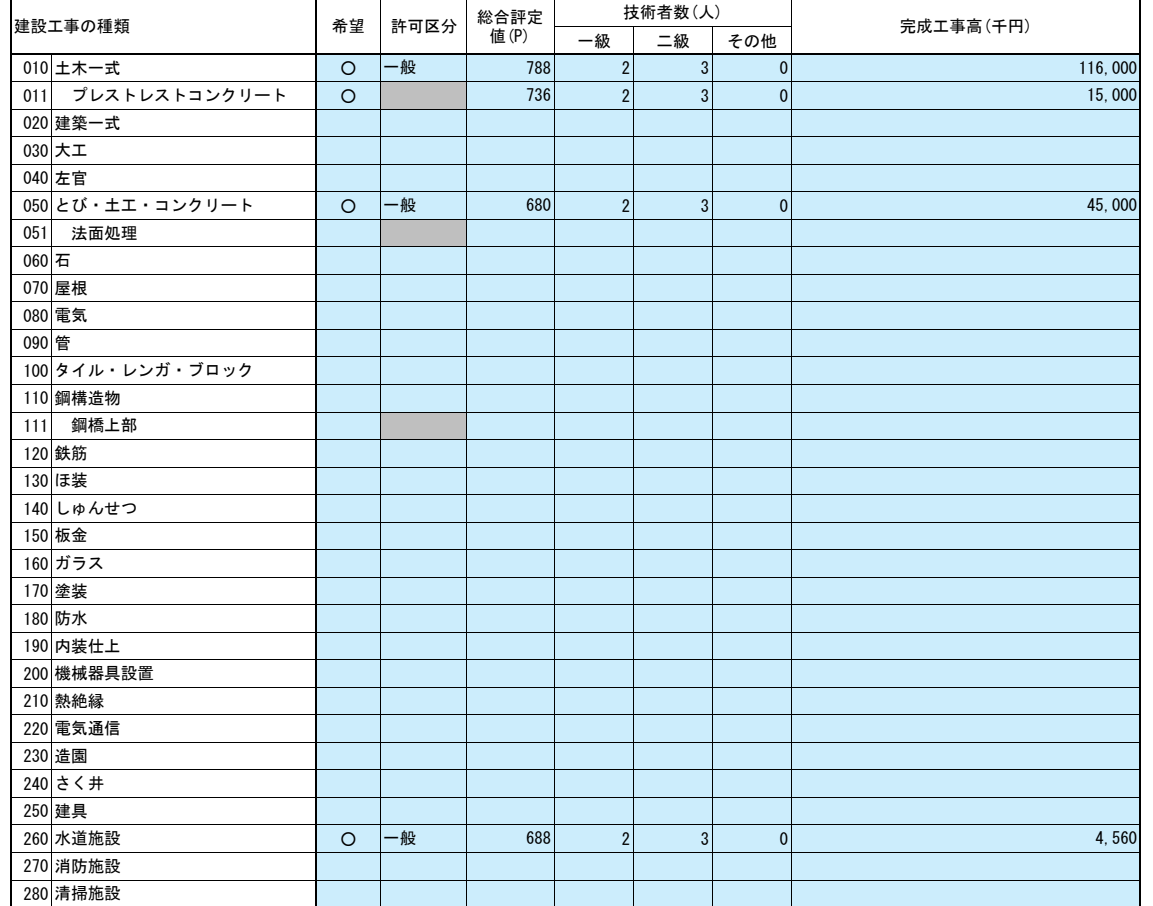

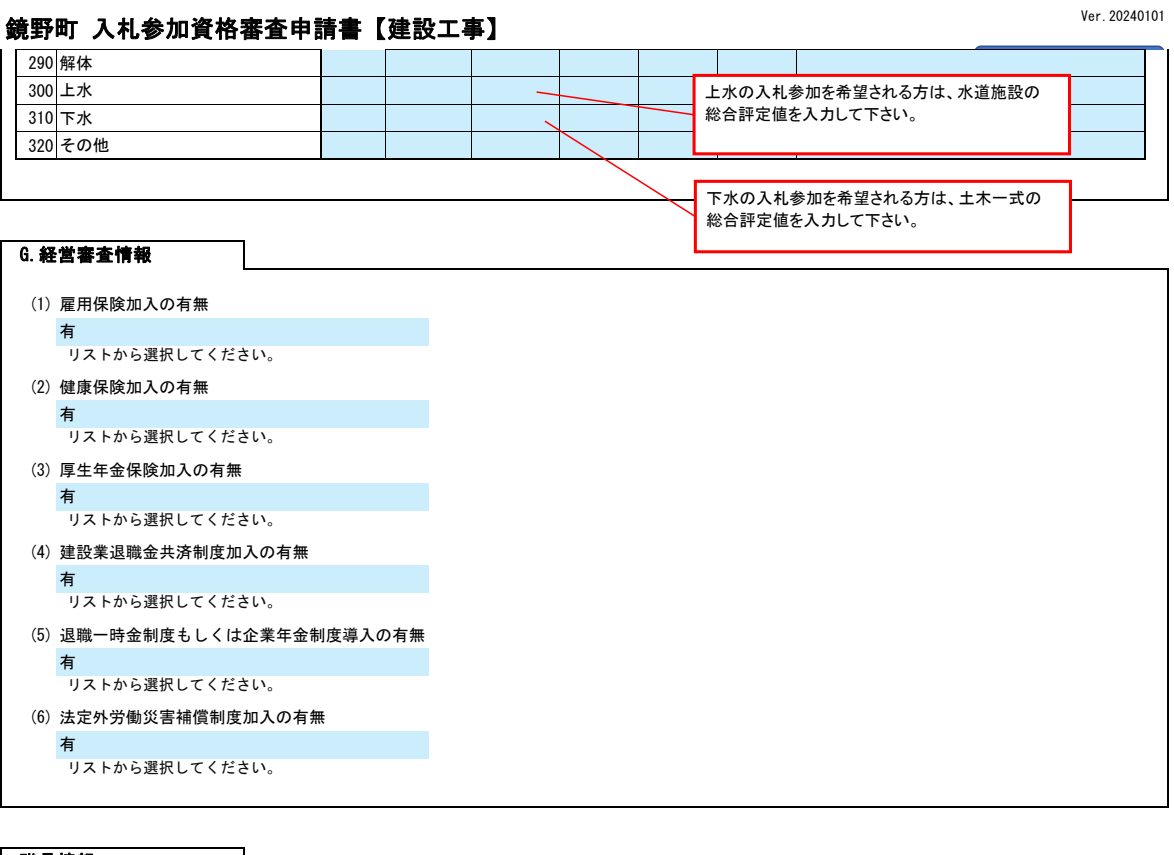

### 職員情報

職員情報入力シートを開き、職員情報を入力してください。

## 職員情報

資格番号については、別表の「業種別技術職員コード表(https://bid-entry.com/code.pdf)」を参照してください。1番目には経営管理責任者を入力してください。2番目以降には常時雇用されている職員を入力してください。詳細については、各自治体の申請要領ページをご確認ください。

### 【記入上のご注意点】 最低1名(経営管理責任者)のご記入をお願いします。 経営管理責任者のみ記入できていれば問題ありません。 また、記入できる人数は最大100名となっています。

記入例

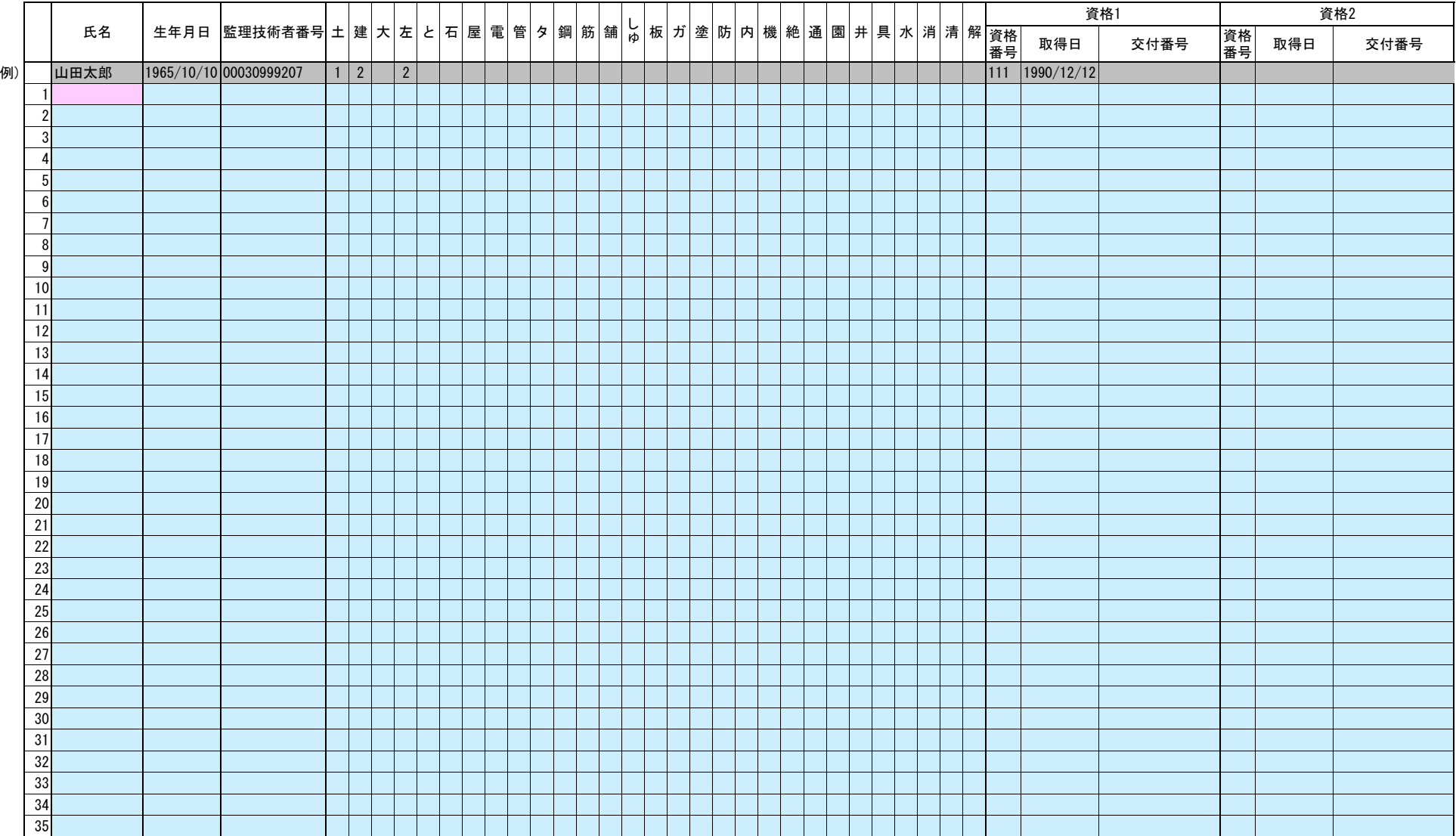

### 1=資格保有、2=監理技術者、3=営業所専任、4=監理技術者+営業所専任